# Texas Probable Maximum Precipitation (PMP)

GIS Service - User Guide

The PMP GIS tool is a geoprocessing service hosted by the TCEQ.

This tool calculates gridded PMP depths for a given drainage basin for the specified durations for general, local, and tropical storm types. PMP values are calculated (in inches) for each grid point (spaced at 90 arc-second intervals) within (or adjacent to) the drainage basin. A Basin Average table is created over the basin using the grid point PMP values.

This tool will have a max processing load of 6 instances at a single time. This is to ensure efficient processing time and capacity.

## **Table of Contents**

Adding Tool Connection (ArcMap)

Adding Tool Connection (ArcPro)

TCEQ Gridded PMP Tool Explained

**Outputs** 

**Processing sub-basins** 

# Adding Tool Connection (ArcMap)

Within **ArcMap**, open **ArcCatalog**. Navigate to the **GIS Servers** folder and double click **Add ArcGIS Server**.

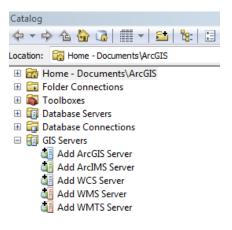

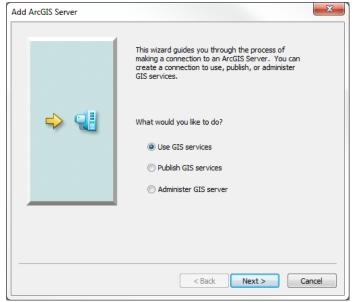

Accept the default of **Use GIS services** and click the **Next** > button.

Enter the following link into the **Server URL**, replacing the existing http://

https://gisweb.tceq.texas.gov/arcgis/rest/services

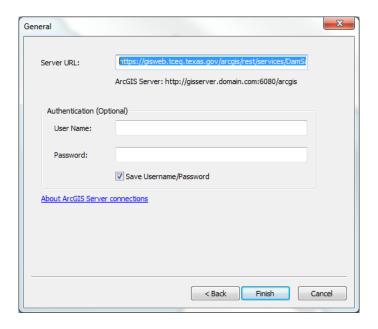

Press Finish. There should now be a new link within the **GIS Servers** folder labeled **gisweb.tceq.texas.gov** 

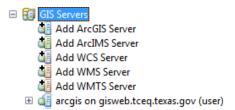

Navigate to the **DamSafety\_PMP\_Tool** folder and open the **TCEQPMPTool** toolbox. Open the **TCEQ Gridded PMP Tool**.

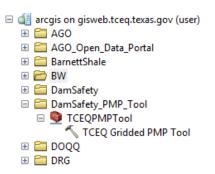

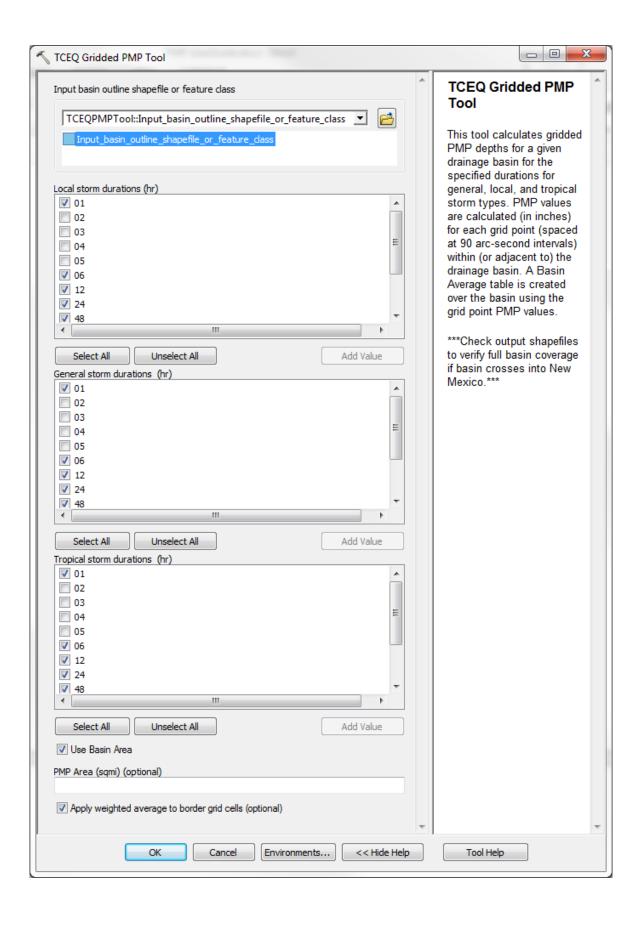

## Adding Tool Connection (ArcPro)

Within **ArcPro**, click the **Insert** tab. Click the **Connections** drop-down, and click **New ArcGIS Server**.

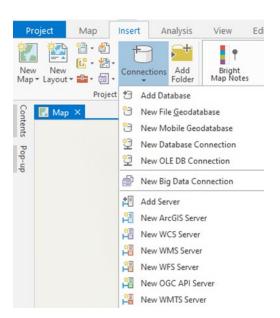

Enter the following link into the **Server URL** and press OK.

https://gisweb.tceq.texas.gov/arcgis/rest/services

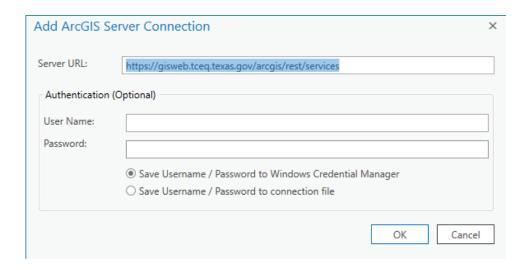

It may automatically open a browser with a login prompt and a code prompt in ArcPro. Close both requests.

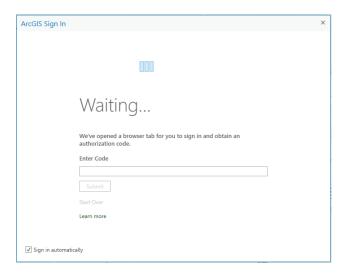

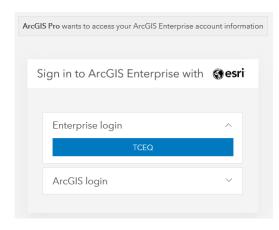

There should now be a new link within the **Servers** folder labeled **gisweb.tceq.texas.gov** 

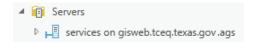

Navigate to the **DamSafety\_PMP\_Tool** folder and open the **TCEQPMPTool** toolbox. Open the **TCEQ Gridded PMP Tool.** 

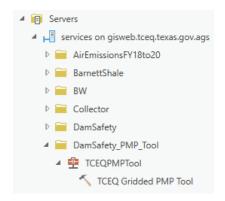

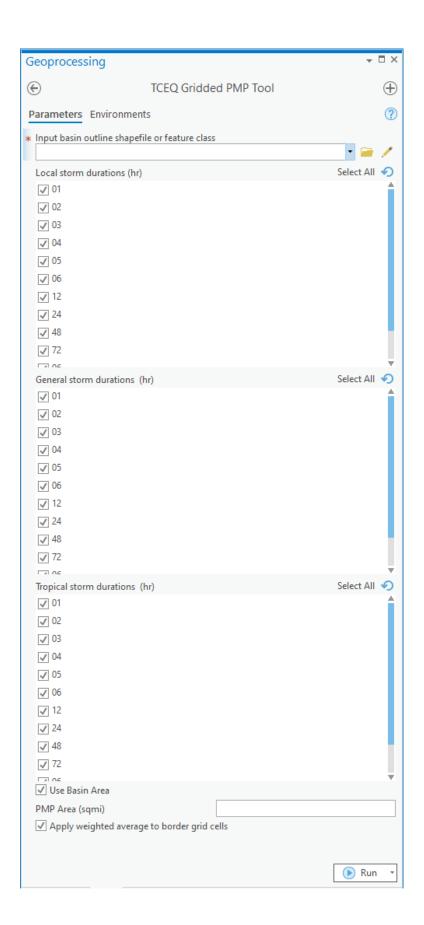

## TCEQ Gridded PMP Tool Explained

#### Input basin

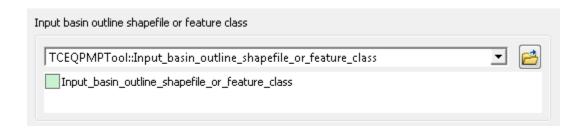

There are several different methods of input for this field.

- 1. Choosing an existing layer within the Map by clicking the drop-down
- 2. Choosing a layer within a folder by clicking the Browse button
- 3. Drawing a polygon directly on the Map after opening the tool

The input basin should be a projected polygon shapefile or feature class. If it is split into sub-basins, utilize the Dissolve tool (Data Management) to create a new shapefile of the full basin. If the layer contains multiple basins, use the select tool to highlight a **single** basin. **The tool will only process one polygon item at a time.** 

### **Storm Types and Durations**

Each storm type (Local, General and Tropical) requires durations to be selected. The durations, in hours, require **at least one selection per storm type**. All storms have the following durations: 1, 2, 3, 4, 5, 6, 12, 24, 48, 72, 96, and 120.

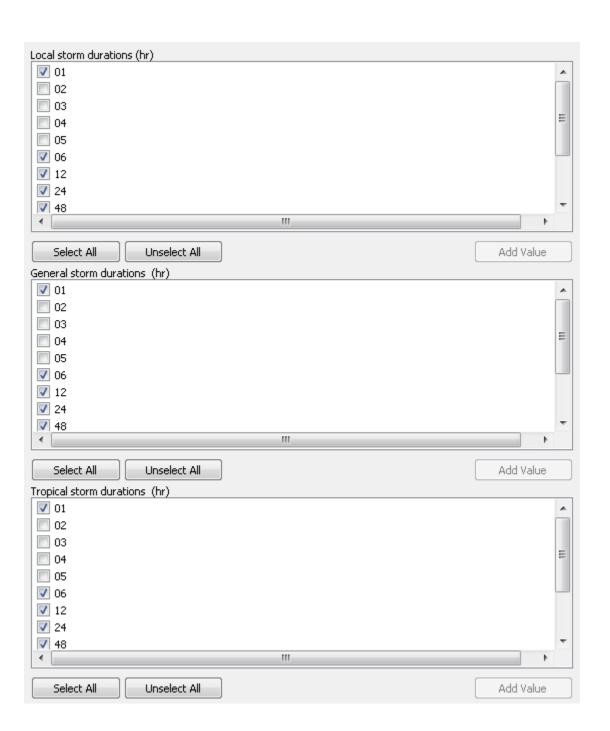

#### Use Basin Area / PMP Area

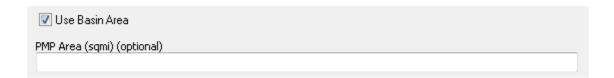

**Use Basin Area** is the default and should always be checked, unless processing subbasins. When processing sub-basins, the **Use Basin Area** is unchecked and a value must be entered in the **PMP Area** field. These steps are outlined <u>below</u>.

#### Apply Weighted Average

Apply weighted average to border grid cells (optional)

The **Apply weighted average to border grid cells** takes the percent of the Basin covering each cell and adjusts the value.

For instance, in the example to the right, instead of taking the full value of all three cells shown, this option only applies the percent of the covered areas. So, the cell that only has a fraction covered will not be over-valued.

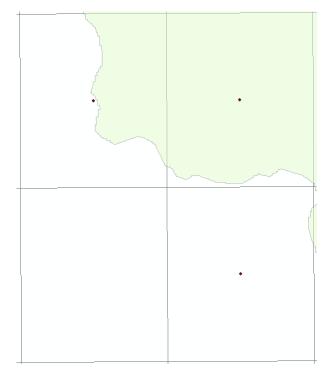

Once all the options are selected, and the tool is running, the only way to ensure processing is to open the **Results** window under the **Geoprocessing** tab (ArcMap), or the **View Details** link under the **Run** button (Arcpro).

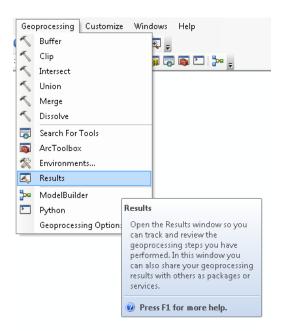

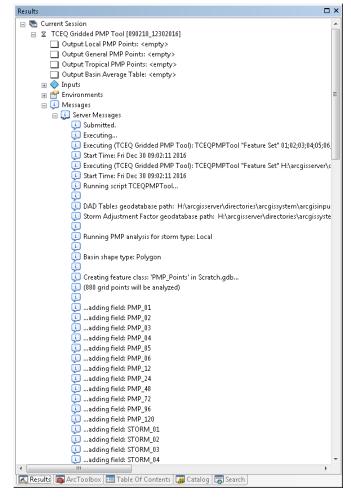

Once the **Results** window is open, the tool will show under the **Current Session** section. There are several different symbols that could show next to the tool.

- A cancelled tool
- $\mathbb{Z}$  A tool that is currently processing
- ^ A tool that has been completed
- A tool in queue. Depending on processing volume, this could take some time to run.
- A tool that has error and did not process.

The tool processing status will show under the **Messages/Server Messages** subgroup (ArcMap), or the **Messages** tab (ArcPro).

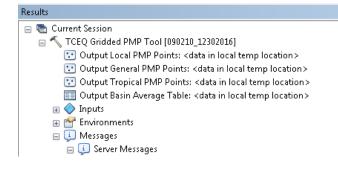

Once the tool has finished processing, the results tab will identify that the data is located in a local temp location (ArcMap).

Navigate to the Table of Contents to view and export data to a permanent location.

## Outputs

One table and three shapefiles are the outputs of this tool.

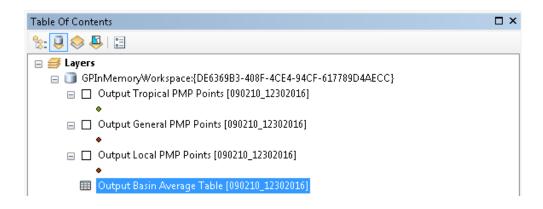

The Basin Average Table is the main output for this tool. It contains the PMP values for each storm type and duration. Choose the duration value that makes the most sense for the study. Usually this would be the most conservative value.

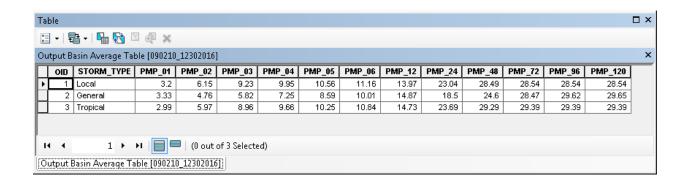

**There is no need to use HMR52 to obtain values**. This tool provides the only values needed. Please see the PMP Study Documenation for further reference.

The shapefiles, correlating to each storm type, contain points representing the grid cells intersecting the basin. Each row in their attribute table contains the lat/long, elevation, zone, and PMP values for each duration with their corresponding storms. See the attribute table below for reference.

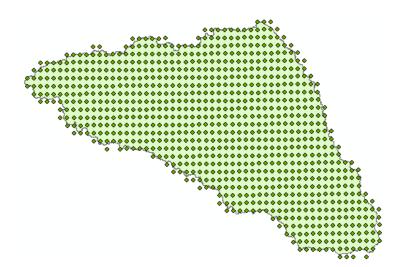

\*\*\*If the input basin crosses into New Mexico, check the output shapefiles to verify full basin coverage. The study area does not fully extend into New Mexico. \*\*\*

Table

□ - | 🖶 - | 🔓 🔯 🖾 🐠 ×

Output Local PMP Points [090210\_12302016]

| To   Not   1   Not   1   Not   2   Not   2   Not   2   Not   2   Not   2   Not   2   Not   3   Not   3                                                                                                    | FID Shape  | ld     | POINT X | POINT Y | FI FV FT | ZONE | PMP 01 | PMP 02 | PMP 03        | PMP 04 | PMP 05 | PMP 06 | PMP 12 | PMP 24 | PMP 48        | PMP 72 | PMP 96 | PMP 120 STORM 01  | STORM 02          | STORM 03          | STORM 04          | STORM 05         | STORM 06 A       |
|----------------------------------------------------------------------------------------------------|------------|--------|---------|---------|----------|------|--------|--------|---------------|--------|--------|--------|--------|--------|---------------|--------|--------|-------------------|-------------------|-------------------|-------------------|------------------|------------------|
| 3   pert   1179   97   58   528   774   78   9   3   6.5   98   90   112   118   149   227   23   244   234   234   234   234   234   234   234   234   234   234   234   234   234   234   234   234   234   234   234   234   234   234   234   234   234   234   234   234   234   234   234   234   234   234   234   234   234   234   234   234   234   234   234   234   234   234   234   234   234   234   234   234   234   234   234   234   234   234   234   234   234   234   234   234   234   234   234   234   234   234   234   234   234   234   234   234   234   234   234   234   234   234   234   234   234   234   234   234   234   234   234   234   234   234   234   234   234   234   234   234   234   234   234   234   234   234   234   234   234   234   234   234   234   234   234   234   234   234   234   234   234   234   234   234   234   234   234   234   234   234   234   234   234   234   234   234   234   234   234   234   234   234   234   234   234   234   234   234   234   234   234   234   234   234   234   234   234   234   234   234   234   234   234   234   234   234   234   234   234   234   234   234   234   234   234   234   234   234   234   234   234   234   234   234   234   234   234   234   234   234   234   234   234   234   234   234   234   234   234   234   234   234   234   234   234   234   234   234   234   234   234   234   234   234   234   234   234   234   234   234   234   234   234   234   234   234   234   234   234   234   234   234   234   234   234   234   234   234   234   234   234   234   234   234   234   234   234   234   234   234   234   234   234   234   234   234   234   234   234   234   234   234   234   234   234   234   234   234   234   234   234   234   234   234   234   234   234   234   234   234   234   234   234   234   234   234   234   234   234   234   234   234   234   234   234   234   234   234   234   234   234   234   234   234   234   234   234   234   234   234   234   234   234   234   234   234   234   234   234   234   234   234   234   23                                                                                                    |            |        |         |         |          |      |        |        |               |        |        |        |        |        |               |        |        |                   |                   |                   |                   |                  |                  |
| 1   1   1   1   1   1   1   1   1   1                                                                                                    |            |        |         |         |          |      |        |        |               |        |        |        |        |        |               |        |        |                   |                   |                   |                   |                  |                  |
| Sept   1179                                                                                                    |            |        |         |         |          | _    |        |        |               |        |        |        |        |        |               |        |        |                   |                   |                   |                   |                  |                  |
| S   Fowl   1181   4777   32376   42270   6 34   6 7   10   108   115   121   152   177   203   264   264   264   264   264   264   264   264   264   264   264   264   264   264   264   264   264   264   264   264   264   264   264   264   264   264   264   264   264   264   264   264   264   264   264   264   264   264   264   264   264   264   264   264   264   264   264   264   264   264   264   264   264   264   264   264   264   264   264   264   264   264   264   264   264   264   264   264   264   264   264   264   264   264   264   264   264   264   264   264   264   264   264   264   264   264   264   264   264   264   264   264   264   264   264   264   264   264   264   264   264   264   264   264   264   264   264   264   264   264   264   264   264   264   264   264   264   264   264   264   264   264   264   264   264   264   264   264   264   264   264   264   264   264   264   264   264   264   264   264   264   264   264   264   264   264   264   264   264   264   264   264   264   264   264   264   264   264   264   264   264   264   264   264   264   264   264   264   264   264   264   264   264   264   264   264   264   264   264   264   264   264   264   264   264   264   264   264   264   264   264   264   264   264   264   264   264   264   264   264   264   264   264   264   264   264   264   264   264   264   264   264   264   264   264   264   264   264   264   264   264   264   264   264   264   264   264   264   264   264   264   264   264   264   264   264   264   264   264   264   264   264   264   264   264   264   264   264   264   264   264   264   264   264   264   264   264   264   264   264   264   264   264   264   264   264   264   264   264   264   264   264   264   264   264   264   264   264   264   264   264   264   264   264   264   264   264   264   264   264   264   264   264   264   264   264   264   264   264   264   264   264   264   264   264   264   264   264   264   264   264   264   264   264   264   264   264   264   264   264   264   264   264   264   264                                                                                                    |            |        |         |         |          | _    |        |        |               |        |        |        |        |        |               |        |        |                   |                   |                   |                   |                  |                  |
| Few   1981   1977   1978   1978   1978   1978   1978   1978   1978   1978   1978   1978   1978   1978   1978   1978   1978   1978   1978   1978   1978   1978   1978   1978   1978   1978   1978   1978   1978   1978   1978   1978   1978   1978   1978   1978   1978   1978   1978   1978   1978   1978   1978   1978   1978   1978   1978   1978   1978   1978   1978   1978   1978   1978   1978   1978   1978   1978   1978   1978   1978   1978   1978   1978   1978   1978   1978   1978   1978   1978   1978   1978   1978   1978   1978   1978   1978   1978   1978   1978   1978   1978   1978   1978   1978   1978   1978   1978   1978   1978   1978   1978   1978   1978   1978   1978   1978   1978   1978   1978   1978   1978   1978   1978   1978   1978   1978   1978   1978   1978   1978   1978   1978   1978   1978   1978   1978   1978   1978   1978   1978   1978   1978   1978   1978   1978   1978   1978   1978   1978   1978   1978   1978   1978   1978   1978   1978   1978   1978   1978   1978   1978   1978   1978   1978   1978   1978   1978   1978   1978   1978   1978   1978   1978   1978   1978   1978   1978   1978   1978   1978   1978   1978   1978   1978   1978   1978   1978   1978   1978   1978   1978   1978   1978   1978   1978   1978   1978   1978   1978   1978   1978   1978   1978   1978   1978   1978   1978   1978   1978   1978   1978   1978   1978   1978   1978   1978   1978   1978   1978   1978   1978   1978   1978   1978   1978   1978   1978   1978   1978   1978   1978   1978   1978   1978   1978   1978   1978   1978   1978   1978   1978   1978   1978   1978   1978   1978   1978   1978   1978   1978   1978   1978   1978   1978   1978   1978   1978   1978   1978   1978   1978   1978   1978   1978   1978   1978   1978   1978   1978   1978   1978   1978   1978   1978   1978   1978   1978   1978   1978   1978   1978   1978   1978   1978   1978   1978   1978   1978   1978   1978   1978   1978   1978   1978   1978   1978   1978   1978   1978   1978   1978   1978   1978   1978   1978   1978   1978   1978   1978   1978   1                                                                                                    |            | _      |         |         |          | _    |        |        |               |        |        |        |        |        |               |        |        |                   |                   |                   |                   |                  |                  |
| Port   1932   976   2376   2376   2376   2376   2376   2376   2376   2376   2376   2376   2376   2376   2376   2376   2376   2376   2376   2376   2376   2376   2376   2376   2376   2376   2376   2376   2376   2376   2376   2376   2376   2376   2376   2376   2376   2376   2376   2376   2376   2376   2376   2376   2376   2376   2376   2376   2376   2376   2376   2376   2376   2376   2376   2376   2376   2376   2376   2376   2376   2376   2376   2376   2376   2376   2376   2376   2376   2376   2376   2376   2376   2376   2376   2376   2376   2376   2376   2376   2376   2376   2376   2376   2376   2376   2376   2376   2376   2376   2376   2376   2376   2376   2376   2376   2376   2376   2376   2376   2376   2376   2376   2376   2376   2376   2376   2376   2376   2376   2376   2376   2376   2376   2376   2376   2376   2376   2376   2376   2376   2376   2376   2376   2376   2376   2376   2376   2376   2376   2376   2376   2376   2376   2376   2376   2376   2376   2376   2376   2376   2376   2376   2376   2376   2376   2376   2376   2376   2376   2376   2376   2376   2376   2376   2376   2376   2376   2376   2376   2376   2376   2376   2376   2376   2376   2376   2376   2376   2376   2376   2376   2376   2376   2376   2376   2376   2376   2376   2376   2376   2376   2376   2376   2376   2376   2376   2376   2376   2376   2376   2376   2376   2376   2376   2376   2376   2376   2376   2376   2376   2376   2376   2376   2376   2376   2376   2376   2376   2376   2376   2376   2376   2376   2376   2376   2376   2376   2376   2376   2376   2376   2376   2376   2376   2376   2376   2376   2376   2376   2376   2376   2376   2376   2376   2376   2376   2376   2376   2376   2376   2376   2376   2376   2376   2376   2376   2376   2376   2376   2376   2376   2376   2376   2376   2376   2376   2376   2376   2376   2376   2376   2376   2376   2376   2376   2376   2376   2376   2376   2376   2376   2376   2376   2376   2376   2376   2376   2376   2376   2376   2376   2376   2376   2376   2376   2376   2376   2376   2376   2376   2                                                                                                    |            |        |         |         |          | _    |        |        |               |        |        |        |        |        |               |        |        |                   |                   |                   |                   |                  |                  |
| Sew   1982   9785   2975   2975   2975   2975   2975   2975   2975   2975   2975   2975   2975   2975   2975   2975   2975   2975   2975   2975   2975   2975   2975   2975   2975   2975   2975   2975   2975   2975   2975   2975   2975   2975   2975   2975   2975   2975   2975   2975   2975   2975   2975   2975   2975   2975   2975   2975   2975   2975   2975   2975   2975   2975   2975   2975   2975   2975   2975   2975   2975   2975   2975   2975   2975   2975   2975   2975   2975   2975   2975   2975   2975   2975   2975   2975   2975   2975   2975   2975   2975   2975   2975   2975   2975   2975   2975   2975   2975   2975   2975   2975   2975   2975   2975   2975   2975   2975   2975   2975   2975   2975   2975   2975   2975   2975   2975   2975   2975   2975   2975   2975   2975   2975   2975   2975   2975   2975   2975   2975   2975   2975   2975   2975   2975   2975   2975   2975   2975   2975   2975   2975   2975   2975   2975   2975   2975   2975   2975   2975   2975   2975   2975   2975   2975   2975   2975   2975   2975   2975   2975   2975   2975   2975   2975   2975   2975   2975   2975   2975   2975   2975   2975   2975   2975   2975   2975   2975   2975   2975   2975   2975   2975   2975   2975   2975   2975   2975   2975   2975   2975   2975   2975   2975   2975   2975   2975   2975   2975   2975   2975   2975   2975   2975   2975   2975   2975   2975   2975   2975   2975   2975   2975   2975   2975   2975   2975   2975   2975   2975   2975   2975   2975   2975   2975   2975   2975   2975   2975   2975   2975   2975   2975   2975   2975   2975   2975   2975   2975   2975   2975   2975   2975   2975   2975   2975   2975   2975   2975   2975   2975   2975   2975   2975   2975   2975   2975   2975   2975   2975   2975   2975   2975   2975   2975   2975   2975   2975   2975   2975   2975   2975   2975   2975   2975   2975   2975   2975   2975   2975   2975   2975   2975   2975   2975   2975   2975   2975   2975   2975   2975   2975   2975   2975   2975   2975   2975   2975   2975   2975   2975   2                                                                                                    |            | _      |         |         |          | _    |        |        |               |        |        |        |        |        |               |        |        |                   |                   |                   |                   |                  |                  |
| Power   1982                                                                                                    |            |        |         |         |          |      |        |        |               |        |        |        |        |        |               |        |        |                   |                   |                   |                   |                  |                  |
| 11   Pert   1192                                                                                                    |            |        |         |         |          | _    |        |        |               |        |        |        |        |        |               |        |        |                   |                   |                   |                   |                  |                  |
| 11   Port   1982   47.95   52.275   58.56   9   3.4   6.6   9.9   10.7   11.9   11.9   11.9   11.9   12.7   23.   24.8   24.8   24.8   58.5   58.5   19.5   19.5   58.5   19.5   19.5   58.5   19.5   19.5   58.5   19.5   19.5   58.5   19.5   19.5   19.5   19.5   19.5   19.5   19.5   19.5   19.5   19.5   19.5   19.5   19.5   19.5   19.5   19.5   19.5   19.5   19.5   19.5   19.5   19.5   19.5   19.5   19.5   19.5   19.5   19.5   19.5   19.5   19.5   19.5   19.5   19.5   19.5   19.5   19.5   19.5   19.5   19.5   19.5   19.5   19.5   19.5   19.5   19.5   19.5   19.5   19.5   19.5   19.5   19.5   19.5   19.5   19.5   19.5   19.5   19.5   19.5   19.5   19.5   19.5   19.5   19.5   19.5   19.5   19.5   19.5   19.5   19.5   19.5   19.5   19.5   19.5   19.5   19.5   19.5   19.5   19.5   19.5   19.5   19.5   19.5   19.5   19.5   19.5   19.5   19.5   19.5   19.5   19.5   19.5   19.5   19.5   19.5   19.5   19.5   19.5   19.5   19.5   19.5   19.5   19.5   19.5   19.5   19.5   19.5   19.5   19.5   19.5   19.5   19.5   19.5   19.5   19.5   19.5   19.5   19.5   19.5   19.5   19.5   19.5   19.5   19.5   19.5   19.5   19.5   19.5   19.5   19.5   19.5   19.5   19.5   19.5   19.5   19.5   19.5   19.5   19.5   19.5   19.5   19.5   19.5   19.5   19.5   19.5   19.5   19.5   19.5   19.5   19.5   19.5   19.5   19.5   19.5   19.5   19.5   19.5   19.5   19.5   19.5   19.5   19.5   19.5   19.5   19.5   19.5   19.5   19.5   19.5   19.5   19.5   19.5   19.5   19.5   19.5   19.5   19.5   19.5   19.5   19.5   19.5   19.5   19.5   19.5   19.5   19.5   19.5   19.5   19.5   19.5   19.5   19.5   19.5   19.5   19.5   19.5   19.5   19.5   19.5   19.5   19.5   19.5   19.5   19.5   19.5   19.5   19.5   19.5   19.5   19.5   19.5   19.5   19.5   19.5   19.5   19.5   19.5   19.5   19.5   19.5   19.5   19.5   19.5   19.5   19.5   19.5   19.5   19.5   19.5   19.5   19.5   19.5   19.5   19.5   19.5   19.5   19.5   19.5   19.5   19.5   19.5   19.5   19.5   19.5   19.5   19.5   19.5   19.5   19.5   19.5   19.5   19.5   19.5   19.5   19.5   19.5   19.5   19.5                                                                                                    |            | _      |         |         |          | _    |        |        |               |        |        |        |        |        |               |        |        |                   |                   |                   |                   |                  |                  |
| 13   Ford   1822   478   522   526   586   586   59   3.4   6.8   9.9   10.8   11.9   11.9   11.9   11.9   11.9   11.9   11.9   11.9   11.9   11.9   11.9   11.9   11.9   11.9   11.9   11.9   11.9   11.9   11.9   11.9   11.9   11.9   11.9   11.9   11.9   11.9   11.9   11.9   11.9   11.9   11.9   11.9   11.9   11.9   11.9   11.9   11.9   11.9   11.9   11.9   11.9   11.9   11.9   11.9   11.9   11.9   11.9   11.9   11.9   11.9   11.9   11.9   11.9   11.9   11.9   11.9   11.9   11.9   11.9   11.9   11.9   11.9   11.9   11.9   11.9   11.9   11.9   11.9   11.9   11.9   11.9   11.9   11.9   11.9   11.9   11.9   11.9   11.9   11.9   11.9   11.9   11.9   11.9   11.9   11.9   11.9   11.9   11.9   11.9   11.9   11.9   11.9   11.9   11.9   11.9   11.9   11.9   11.9   11.9   11.9   11.9   11.9   11.9   11.9   11.9   11.9   11.9   11.9   11.9   11.9   11.9   11.9   11.9   11.9   11.9   11.9   11.9   11.9   11.9   11.9   11.9   11.9   11.9   11.9   11.9   11.9   11.9   11.9   11.9   11.9   11.9   11.9   11.9   11.9   11.9   11.9   11.9   11.9   11.9   11.9   11.9   11.9   11.9   11.9   11.9   11.9   11.9   11.9   11.9   11.9   11.9   11.9   11.9   11.9   11.9   11.9   11.9   11.9   11.9   11.9   11.9   11.9   11.9   11.9   11.9   11.9   11.9   11.9   11.9   11.9   11.9   11.9   11.9   11.9   11.9   11.9   11.9   11.9   11.9   11.9   11.9   11.9   11.9   11.9   11.9   11.9   11.9   11.9   11.9   11.9   11.9   11.9   11.9   11.9   11.9   11.9   11.9   11.9   11.9   11.9   11.9   11.9   11.9   11.9   11.9   11.9   11.9   11.9   11.9   11.9   11.9   11.9   11.9   11.9   11.9   11.9   11.9   11.9   11.9   11.9   11.9   11.9   11.9   11.9   11.9   11.9   11.9   11.9   11.9   11.9   11.9   11.9   11.9   11.9   11.9   11.9   11.9   11.9   11.9   11.9   11.9   11.9   11.9   11.9   11.9   11.9   11.9   11.9   11.9   11.9   11.9   11.9   11.9   11.9   11.9   11.9   11.9   11.9   11.9   11.9   11.9   11.9   11.9   11.9   11.9   11.9   11.9   11.9   11.9   11.9   11.9   11.9   11.9   11.9   11.9   11.9   11.9   11.9   11.9   11.9   11.9                                                                                                    |            | _      |         |         |          | _    |        |        |               |        |        |        |        |        |               |        |        |                   |                   |                   |                   |                  |                  |
| 14   Port   11622   97.75   32.875   686.188   9   3.4   6.5   9.8   10.6   11.3   11.9   14.9   23.7   29.3   29.4   29.4   29.4   29.4   29.4   29.4   29.4   29.5   29.5   29.5   29.5   29.5   29.5   29.5   29.5   29.5   29.5   29.5   29.5   29.5   29.5   29.5   29.5   29.5   29.5   29.5   29.5   29.5   29.5   29.5   29.5   29.5   29.5   29.5   29.5   29.5   29.5   29.5   29.5   29.5   29.5   29.5   29.5   29.5   29.5   29.5   29.5   29.5   29.5   29.5   29.5   29.5   29.5   29.5   29.5   29.5   29.5   29.5   29.5   29.5   29.5   29.5   29.5   29.5   29.5   29.5   29.5   29.5   29.5   29.5   29.5   29.5   29.5   29.5   29.5   29.5   29.5   29.5   29.5   29.5   29.5   29.5   29.5   29.5   29.5   29.5   29.5   29.5   29.5   29.5   29.5   29.5   29.5   29.5   29.5   29.5   29.5   29.5   29.5   29.5   29.5   29.5   29.5   29.5   29.5   29.5   29.5   29.5   29.5   29.5   29.5   29.5   29.5   29.5   29.5   29.5   29.5   29.5   29.5   29.5   29.5   29.5   29.5   29.5   29.5   29.5   29.5   29.5   29.5   29.5   29.5   29.5   29.5   29.5   29.5   29.5   29.5   29.5   29.5   29.5   29.5   29.5   29.5   29.5   29.5   29.5   29.5   29.5   29.5   29.5   29.5   29.5   29.5   29.5   29.5   29.5   29.5   29.5   29.5   29.5   29.5   29.5   29.5   29.5   29.5   29.5   29.5   29.5   29.5   29.5   29.5   29.5   29.5   29.5   29.5   29.5   29.5   29.5   29.5   29.5   29.5   29.5   29.5   29.5   29.5   29.5   29.5   29.5   29.5   29.5   29.5   29.5   29.5   29.5   29.5   29.5   29.5   29.5   29.5   29.5   29.5   29.5   29.5   29.5   29.5   29.5   29.5   29.5   29.5   29.5   29.5   29.5   29.5   29.5   29.5   29.5   29.5   29.5   29.5   29.5   29.5   29.5   29.5   29.5   29.5   29.5   29.5   29.5   29.5   29.5   29.5   29.5   29.5   29.5   29.5   29.5   29.5   29.5   29.5   29.5   29.5   29.5   29.5   29.5   29.5   29.5   29.5   29.5   29.5   29.5   29.5   29.5   29.5   29.5   29.5   29.5   29.5   29.5   29.5   29.5   29.5   29.5   29.5   29.5   29.5   29.5   29.5   29.5   29.5   29.5   29.5   29.5   29.5   29.5   29.5   29.5   2                                                                                                    |            | _      |         |         |          | _    |        |        |               |        |        |        |        |        |               |        |        |                   |                   |                   |                   |                  |                  |
| 14   Port   1102    974   5   2077   5   2077   5   2078   5   2078   5   2078   5   2078   5   2078   5   2078   5   2078   5   2078   5   2078   5   2078   5   2078   5   2078   5   2078   5   2078   5   2078   5   2078   5   2078   5   2078   5   2078   5   2078   5   2078   5   2078   5   2078   5   2078   5   2078   5   2078   5   2078   5   2078   5   2078   5   2078   5   2078   5   2078   5   2078   5   2078   5   2078   5   2078   5   2078   5   2078   5   2078   5   2078   5   2078   5   2078   5   2078   5   2078   5   2078   5   2078   5   2078   5   2078   5   2078   5   2078   5   2078   5   2078   5   2078   5   2078   5   2078   5   2078   5   2078   5   2078   5   2078   5   2078   5   2078   5   2078   5   2078   5   2078   5   2078   5   2078   5   2078   5   2078   5   2078   5   2078   5   2078   5   2078   5   2078   5   2078   5   2078   5   2078   5   2078   5   2078   5   2078   5   2078   5   2078   5   2078   5   2078   5   2078   5   2078   5   2078   5   2078   5   2078   5   2078   5   2078   5   2078   5   2078   5   2078   5   2078   5   2078   5   2078   5   2078   5   2078   5   2078   5   2078   5   2078   5   2078   5   2078   5   2078   5   2078   5   2078   5   2078   5   2078   5   2078   5   2078   5   2078   5   2078   5   2078   5   2078   5   2078   5   2078   5   2078   5   2078   5   2078   5   2078   5   2078   5   2078   5   2078   5   2078   5   2078   5   2078   5   2078   5   2078   5   2078   5   2078   5   2078   5   2078   5   2078   5   2078   5   2078   5   2078   5   2078   5   2078   5   2078   5   2078   5   2078   5   2078   5   2078   5   2078   5   2078   5   2078   5   2078   5   2078   5   2078   5   2078   5   2078   5   2078   5   2078   5   2078   5   2078   5   2078   5   2078   5   2078   5   2078   5   2078   5   2078   5   2078   5   2078   5   2078   5   2078   5   2078   5   2078   5   2078   5   2078   5   2078   5   2078   5   2078   5   2078   5   2078   5   2078   5   2078   5   2078   5   2078   5   2078   5   2078   5   2078   5   2                                                                                                    |            |        |         |         |          |      |        |        |               |        |        |        |        |        |               |        |        |                   |                   |                   |                   |                  |                  |
| 16   Power   1982    97.45   92.975   899.449   9   9   4   6   5   9   9   10   112   119   149   227   233   24   224   234   378.5, 197.2, 197.5, 197.5                                                                                                    |            |        |         |         |          | _    |        |        |               |        |        |        |        |        |               |        |        |                   |                   |                   |                   |                  |                  |
| 16   Powl   11972   977-85   32.9   1194   8   8   5   9   9   3   4   6   5   9   9   10   6   11   2   11   9   14   9   227   223   224   224   224   224   224   224   224   224   224   224   224   224   224   224   224   224   224   224   224   224   224   224   224   224   224   224   224   224   224   224   224   224   224   224   224   224   224   224   224   224   224   224   224   224   224   224   224   224   224   224   224   224   224   224   224   224   224   224   224   224   224   224   224   224   224   224   224   224   224   224   224   224   224   224   224   224   224   224   224   224   224   224   224   224   224   224   224   224   224   224   224   224   224   224   224   224   224   224   224   224   224   224   224   224   224   224   224   224   224   224   224   224   224   224   224   224   224   224   224   224   224   224   224   224   224   224   224   224   224   224   224   224   224   224   224   224   224   224   224   224   224   224   224   224   224   224   224   224   224   224   224   224   224   224   224   224   224   224   224   224   224   224   224   224   224   224   224   224   224   224   224   224   224   224   224   224   224   224   224   224   224   224   224   224   224   224   224   224   224   224   224   224   224   224   224   224   224   224   224   224   224   224   224   224   224   224   224   224   224   224   224   224   224   224   224   224   224   224   224   224   224   224   224   224   224   224   224   224   224   224   224   224   224   224   224   224   224   224   224   224   224   224   224   224   224   224   224   224   224   224   224   224   224   224   224   224   224   224   224   224   224   224   224   224   224   224   224   224   224   224   224   224   224   224   224   224   224   224   224   224   224   224   224   224   224   224   224   224   224   224   224   224   224   224   224   224   224   224   224   224   224   224   224   224   224   224   224   224   224   224   224   224   224   224   224   224   224   224   2                                                                                                    |            |        |         |         |          | _    |        |        | 2.12          |        |        |        |        |        |               |        |        |                   |                   |                   |                   |                  |                  |
| 14   Powl   11975   977.5   32.9   119142   6   3.4   6.5   9.8   10.6   11.2   11.8   14.8   227   223   224   224   224   528.5   532.1   508.5   532.1   508.5   532.1   508.5   532.1   508.5   532.1   508.5   532.1   508.5   532.1   508.5   532.1   508.5   532.1   508.5   532.1   508.5   532.1   508.5   532.1   508.5   532.1   508.5   532.1   508.5   532.1   508.5   532.1   508.5   532.1   508.5   532.1   508.5   532.1   508.5   532.1   508.5   532.1   508.5   532.1   508.5   532.1   508.5   532.1   508.5   532.1   508.5   532.1   508.5   532.1   508.5   532.1   508.5   532.1   508.5   532.1   508.5   532.1   508.5   532.1   508.5   532.1   508.5   532.1   508.5   532.1   508.5   532.1   508.5   532.1   508.5   532.1   508.5   532.1   508.5   532.1   508.5   532.1   508.5   532.1   508.5   532.1   508.5   532.1   508.5   532.1   508.5   532.1   508.5   532.1   508.5   532.1   508.5   532.1   508.5   532.1   508.5   532.1   508.5   532.1   508.5   532.1   508.5   532.1   508.5   532.1   508.5   532.1   508.5   532.1   508.5   532.1   508.5   532.1   508.5   532.1   508.5   532.1   508.5   532.1   508.5   532.1   508.5   532.1   508.5   532.1   508.5   532.1   508.5   532.1   508.5   532.1   508.5   532.1   508.5   532.1   508.5   532.1   508.5   532.1   508.5   532.1   508.5   532.1   508.5   532.1   508.5   532.1   508.5   532.1   508.5   532.1   508.5   532.1   508.5   532.1   508.5   532.1   508.5   532.1   508.5   532.1   508.5   532.1   508.5   532.1   508.5   532.1   508.5   532.1   508.5   532.1   508.5   532.1   508.5   532.1   508.5   532.1   508.5   532.1   508.5   532.1   508.5   532.1   508.5   532.1   508.5   532.1   508.5   532.1   508.5   532.1   508.5   532.1   508.5   532.1   508.5   532.1   508.5   532.1   508.5   532.1   508.5   532.1   508.5   532.1   508.5   532.1   508.5   532.1   508.5   532.1   508.5   532.1   508.5   532.1   508.5   532.1   508.5   532.1   508.5   532.1   508.5   532.1   508.5   532.1   508.5   532.1   508.5   532.1   508.5   532.1   508.5   532.1   508.5   532.1                                                                                                    |            |        |         |         |          | -    | 211    |        |               |        |        |        |        |        |               |        |        |                   |                   |                   |                   |                  |                  |
| Fig.   Fig.                                                                                                    |            | _      |         |         |          | 9    |        |        |               |        |        |        |        |        |               |        |        |                   |                   |                   |                   |                  |                  |
| Point   1876                                                                                                    |            |        |         |         |          |      |        |        |               |        |        |        |        |        |               |        |        |                   |                   |                   |                   |                  |                  |
| Dept   1876   97.65   32.9   987.533   8   34   6.7   10   10.8   11.5   12.1   15.2   23.7   29.3   29.4   29.4   29.4   29.4   59.54, \$1.592, \$1.0   59.54, \$1.592, \$1.0   59.54, \$1.592, \$1.0   59.54, \$1.592, \$1.0   29.54, \$1.592, \$1.0   29.54, \$1.592, \$1.0   29.54, \$1.592, \$1.0   29.54, \$1.592, \$1.0   29.54, \$1.592, \$1.0   29.54, \$1.592, \$1.0   29.54, \$1.592, \$1.0   29.54, \$1.592, \$1.0   29.54, \$1.592, \$1.0   29.54, \$1.592, \$1.0   29.54, \$1.592, \$1.0   29.54, \$1.592, \$1.0   29.54, \$1.592, \$1.0   29.54, \$1.592, \$1.0   29.54, \$1.592, \$1.0   29.54, \$1.592, \$1.0   29.54, \$1.592, \$1.0   29.54, \$1.592, \$1.0   29.54, \$1.592, \$1.0   29.54, \$1.592, \$1.0   29.54, \$1.592, \$1.0   29.54, \$1.592, \$1.0   29.54, \$1.592, \$1.0   29.54, \$1.592, \$1.0   29.54, \$1.592, \$1.0   29.54, \$1.592, \$1.0   29.54, \$1.592, \$1.0   29.54, \$1.592, \$1.0   29.54, \$1.592, \$1.0   29.54, \$1.592, \$1.0   29.54, \$1.592, \$1.0   29.54, \$1.592, \$1.0   29.54, \$1.592, \$1.0   29.54, \$1.592, \$1.0   29.54, \$1.592, \$1.0   29.54, \$1.592, \$1.0   29.54, \$1.592, \$1.0   29.54, \$1.592, \$1.0   29.54, \$1.592, \$1.0   29.54, \$1.592, \$1.0   29.54, \$1.592, \$1.0   29.54, \$1.592, \$1.0   29.54, \$1.592, \$1.0   29.54, \$1.592, \$1.0   29.54, \$1.592, \$1.0   29.54, \$1.592, \$1.0   29.54, \$1.592, \$1.0   29.54, \$1.592, \$1.0   29.54, \$1.592, \$1.0   29.54, \$1.592, \$1.0   29.54, \$1.592, \$1.0   29.54, \$1.592, \$1.0   29.54, \$1.592, \$1.0   29.54, \$1.592, \$1.0   29.54, \$1.592, \$1.0   29.54, \$1.592, \$1.0   29.54, \$1.592, \$1.0   29.54, \$1.592, \$1.0   29.54, \$1.592, \$1.0   29.54, \$1.592, \$1.0   29.54, \$1.592, \$1.0   29.54, \$1.592, \$1.0   29.54, \$1.592, \$1.0   29.54, \$1.592, \$1.0   29.54, \$1.592, \$1.0   29.54, \$1.592, \$1.0   29.54, \$1.592, \$1.0   29.54, \$1.592, \$1.0   29.54, \$1.592, \$1.0   29.54, \$1.592, \$1.0   29.54, \$1.592, \$1.0   29.54, \$1.592, \$1.0   29.54, \$1.592, \$1.0   29.54, \$1.592, \$1.0   29.54, \$1.592, \$1.0   29.54, \$1.592, \$1.0   29.54, \$1.592, \$1.0   29.54, \$1.592, \$1.0   29.54, \$1.592, \$1.0   29.54, \$1.592, \$1.0   29.54, \$1.592, \$1.0   29.54, \$1.592, \$1.0   29.54, \$1.592, \$1.0   2                                                                                                    |            |        |         |         |          | _    |        |        | $\overline{}$ |        |        |        |        |        |               |        |        |                   |                   |                   |                   |                  |                  |
| 22   Point   11976   978.55   32.9   872.700   8   3.4   6.7   10   10.8   11.5   12.1   15.2   22.7   23.3   29.4   29.4   29.4   29.4   29.4   29.5   29.5   29.5   29.5   29.5   29.5   29.5   29.5   29.5   29.5   29.5   29.5   29.5   29.5   29.5   29.5   29.5   29.5   29.5   29.5   29.5   29.5   29.5   29.5   29.5   29.5   29.5   29.5   29.5   29.5   29.5   29.5   29.5   29.5   29.5   29.5   29.5   29.5   29.5   29.5   29.5   29.5   29.5   29.5   29.5   29.5   29.5   29.5   29.5   29.5   29.5   29.5   29.5   29.5   29.5   29.5   29.5   29.5   29.5   29.5   29.5   29.5   29.5   29.5   29.5   29.5   29.5   29.5   29.5   29.5   29.5   29.5   29.5   29.5   29.5   29.5   29.5   29.5   29.5   29.5   29.5   29.5   29.5   29.5   29.5   29.5   29.5   29.5   29.5   29.5   29.5   29.5   29.5   29.5   29.5   29.5   29.5   29.5   29.5   29.5   29.5   29.5   29.5   29.5   29.5   29.5   29.5   29.5   29.5   29.5   29.5   29.5   29.5   29.5   29.5   29.5   29.5   29.5   29.5   29.5   29.5   29.5   29.5   29.5   29.5   29.5   29.5   29.5   29.5   29.5   29.5   29.5   29.5   29.5   29.5   29.5   29.5   29.5   29.5   29.5   29.5   29.5   29.5   29.5   29.5   29.5   29.5   29.5   29.5   29.5   29.5   29.5   29.5   29.5   29.5   29.5   29.5   29.5   29.5   29.5   29.5   29.5   29.5   29.5   29.5   29.5   29.5   29.5   29.5   29.5   29.5   29.5   29.5   29.5   29.5   29.5   29.5   29.5   29.5   29.5   29.5   29.5   29.5   29.5   29.5   29.5   29.5   29.5   29.5   29.5   29.5   29.5   29.5   29.5   29.5   29.5   29.5   29.5   29.5   29.5   29.5   29.5   29.5   29.5   29.5   29.5   29.5   29.5   29.5   29.5   29.5   29.5   29.5   29.5   29.5   29.5   29.5   29.5   29.5   29.5   29.5   29.5   29.5   29.5   29.5   29.5   29.5   29.5   29.5   29.5   29.5   29.5   29.5   29.5   29.5   29.5   29.5   29.5   29.5   29.5   29.5   29.5   29.5   29.5   29.5   29.5   29.5   29.5   29.5   29.5   29.5   29.5   29.5   29.5   29.5   29.5   29.5   29.5   29.5   29.5   29.5   29.5   29.5   29.5   29.5   29.5   29.5   29.5   29.5   29.5   29.5   29                                                                                                    |            | _      |         |         |          | _    |        |        |               |        |        |        |        |        |               |        |        |                   |                   |                   |                   |                  |                  |
| 2 Point 1876 97.6 23.9 843.176 8 3.4 6.7 10 10.8 11.4 12.1 15.1 23.7 23.3 29.4 29.4 29.4 29.4 \$89.5.1432.] \$89.5.5.1532.] Loc \$89.5.1532.] Loc \$89.5.1532.] Loc                                                                                                    |            |        |         |         |          | _    | 211    |        |               |        |        |        |        |        |               |        |        |                   |                   |                   |                   |                  |                  |
| 2 Point 11876 97.575 32.9 F87.170 8 3.4 6.6 10 10.8 11.4 12.1 15.1 227 223 224 224 224 224 224 224 224 225 25 25 25 25 25 25 25 25 25 25 25 25                                                                                                    |            | _      |         |         |          | _    |        |        |               |        |        |        |        |        |               |        |        |                   |                   |                   |                   |                  |                  |
| A Port   11876   97.56   32.9   734.908   8   3.4   6.8   10   10.7   11.4   12   15.1   23.7   23.3   23.4   29.4   29.4   29.4   5PAS_1532_1_Jo.   5PAS_1532_1_Jo.   5PAS_1592_1_Jo.   5PAS_1592_1_Jo.   5PAS_                                                                                                    |            |        |         |         |          |      |        |        |               |        |        |        |        |        |               |        |        |                   |                   |                   |                   |                  |                  |
| 25 Port   11876   97525   329   88976   9   3.4   6.8   9.9   10.7   11.4   12   15   23.7   23.3   23.4   29.4   29.4   29.4   \$PAS_1592_1_Joc   \$PAS_1592_1_Joc   \$PAS_159                                                                                                    |            |        |         |         |          | _    |        |        |               |        | -      |        |        |        |               |        |        |                   |                   |                   |                   |                  |                  |
| 2 Point 11876 97.5 32.9 656.180 9 3.4 6.6 9.9 10.7 11.3 12 15 23.7 23.3 29.4 29.4 29.4 SPAS_1532_1 Joc SPAS_1532_1 Joc SPAS_15                                                                                                    |            | _      |         |         |          | _    |        |        |               |        |        |        |        |        |               |        |        |                   |                   |                   |                   |                  |                  |
| 2 Point 11876 97.475 32.9 74.781 9 3.4 6.6 9.9 10.7 11.3 11.9 15 23.7 29.3 29.4 29.4 29.4 \$PAS_1432_1 \$PAS_1592_1_loc \$PAS_1592_1_loc \$PAS_159                                                                                                    |            | _      |         |         |          |      |        |        |               |        |        |        |        |        |               |        |        |                   |                   |                   |                   |                  |                  |
| 28 Point 11876 9.745 32.9 765.381 9 3.4 6.6 9.9 10.7 11.3 11.9 14.5 23.7 29.3 29.4 29.4 29.4 SPAS_1432_1 SPAS_1592_1 Joc SPAS_1592_1 Joc SPAS_                                                                                                    |            |        |         |         |          | _    |        |        |               |        |        |        |        |        |               |        |        |                   |                   |                   |                   |                  |                  |
| 29   Point   11877   .97.425   32.9   767.717   9   3.4   6.6   9.9   10.6   11.3   11.9   14.9   23.7   23.3   29.4   29.4   29.4   29.4   29.4   29.4   29.5   29.5   29.5   29.5   29.5   29.5   29.5   29.5   29.5   29.5   29.5   29.5   29.5   29.5   29.5   29.5   29.5   29.5   29.5   29.5   29.5   29.5   29.5   29.5   29.5   29.5   29.5   29.5   29.5   29.5   29.5   29.5   29.5   29.5   29.5   29.5   29.5   29.5   29.5   29.5   29.5   29.5   29.5   29.5   29.5   29.5   29.5   29.5   29.5   29.5   29.5   29.5   29.5   29.5   29.5   29.5   29.5   29.5   29.5   29.5   29.5   29.5   29.5   29.5   29.5   29.5   29.5   29.5   29.5   29.5   29.5   29.5   29.5   29.5   29.5   29.5   29.5   29.5   29.5   29.5   29.5   29.5   29.5   29.5   29.5   29.5   29.5   29.5   29.5   29.5   29.5   29.5   29.5   29.5   29.5   29.5   29.5   29.5   29.5   29.5   29.5   29.5   29.5   29.5   29.5   29.5   29.5   29.5   29.5   29.5   29.5   29.5   29.5   29.5   29.5   29.5   29.5   29.5   29.5   29.5   29.5   29.5   29.5   29.5   29.5   29.5   29.5   29.5   29.5   29.5   29.5   29.5   29.5   29.5   29.5   29.5   29.5   29.5   29.5   29.5   29.5   29.5   29.5   29.5   29.5   29.5   29.5   29.5   29.5   29.5   29.5   29.5   29.5   29.5   29.5   29.5   29.5   29.5   29.5   29.5   29.5   29.5   29.5   29.5   29.5   29.5   29.5   29.5   29.5   29.5   29.5   29.5   29.5   29.5   29.5   29.5   29.5   29.5   29.5   29.5   29.5   29.5   29.5   29.5   29.5   29.5   29.5   29.5   29.5   29.5   29.5   29.5   29.5   29.5   29.5   29.5   29.5   29.5   29.5   29.5   29.5   29.5   29.5   29.5   29.5   29.5   29.5   29.5   29.5   29.5   29.5   29.5   29.5   29.5   29.5   29.5   29.5   29.5   29.5   29.5   29.5   29.5   29.5   29.5   29.5   29.5   29.5   29.5   29.5   29.5   29.5   29.5   29.5   29.5   29.5   29.5   29.5   29.5   29.5   29.5   29.5   29.5   29.5   29.5   29.5   29.5   29.5   29.5   29.5   29.5   29.5   29.5   29.5   29.5   29.5   29.5   29.5   29.5   29.5   29.5   29.5   29.5   29.5   29.5   29.5   29.5   29.5   29.5   29.5   29.5                                                                                                    |            |        | 211112  |         |          | _    |        |        | 2.12          |        | 11112  |        |        |        |               |        |        |                   |                   |                   |                   |                  |                  |
| 30   Point   11877                                                                                                    |            |        |         |         |          | _    |        |        |               |        |        |        |        |        |               |        |        |                   |                   |                   |                   |                  |                  |
| 91   Point   11919   9.77.5   32.925   1187.86   8   3.4   6.5   9.8   10.5   11.2   11.8   14.8   23.7   29.3   29.4   29.4   29.4   SPAS_1432_1   SPAS_1592_1_loc   SPAS_1592_1_loc   SPAS_1                                                                                                    |            | _      | 211122  |         |          | _    |        |        | 2.12          |        | 11112  |        |        |        |               |        |        |                   |                   |                   |                   |                  |                  |
| 32   Point   11919   97.725   32.925   1115.49   8   3.4   6.5   9.8   10.6   11.2   11.9   14.8   23.7   29.3   29.4   29.4   29.4   SPAS_1432_1   SPAS_1592_1_loc   SPAS_1592_1_loc   SPAS_1                                                                                                    |            |        |         |         |          | _    | 211    |        |               |        |        |        |        |        |               |        |        |                   |                   |                   |                   |                  |                  |
| 33   Point   11919                                                                                                    |            |        |         |         |          | _    |        |        |               |        |        |        |        |        |               |        |        |                   |                   |                   |                   |                  |                  |
| 34 Point 11920 97.675 32.925 935.039 8 3.4 6.5 9.8 10.6 11.2 11.9 14.9 23.7 29.3 29.4 29.4 29.4 SPAS_1432_1 SPAS_1592_1_loc SPAS_1592_1_loc SP                                                                                                    |            |        |         |         |          |      |        |        |               |        |        |        |        |        |               |        |        |                   |                   |                   |                   |                  |                  |
| S   Point   11920                                                                                                    |            |        |         |         |          | _    |        |        |               |        |        |        |        |        |               |        |        |                   |                   |                   |                   |                  |                  |
| 36 Point 11920 97.625 32.925 872.703 8 3.4 6.7 10.1 10.9 11.5 12.2 15.2 23.7 29.3 29.4 29.4 29.4 SPAS_1432_1 SPAS_1592_1_loc SPAS_1592_1_loc S                                                                                                    |            | _      |         |         |          |      |        |        |               |        |        |        |        |        |               |        |        |                   |                   |                   |                   |                  |                  |
| 37   Point   11920                                                                                                    |            |        |         |         |          | _    |        |        |               |        |        |        |        |        |               |        |        |                   |                   |                   |                   |                  |                  |
| 38   Point   11920                                                                                                    |            |        |         |         |          | _    |        |        |               |        |        |        |        |        |               |        |        |                   |                   |                   |                   |                  |                  |
| 39   Point   11920                                                                                                    |            |        |         |         |          |      |        |        |               |        |        |        |        |        |               |        |        |                   |                   |                   |                   |                  |                  |
| 40   Point   11920                                                                                                    |            | _      |         |         |          | _    |        |        |               |        |        |        |        |        | $\overline{}$ |        |        |                   |                   |                   |                   |                  |                  |
| 41 Point 11920 -97.5 32.925 656.168 9 3.4 6.6 10 10.8 11.4 12.1 15.1 23.7 29.3 29.4 29.4 29.4 SPAS_1432_1 SPAS_1592_1_loc SPAS_1592_1_loc SPAS                                                                                                    |            | _      |         |         |          | _    |        |        |               |        |        |        |        |        |               |        |        |                   |                   |                   |                   |                  |                  |
| 42 Point 11920 -97.475 32.925 770.997 9 3.4 6.7 10 10.8 11.4 12.1 15.1 23.7 29.3 29.4 29.4 29.4 SPAS_1432_1 SPAS_1592_1_loc SPAS_1592_1_loc SP                                                                                                    |            |        |         |         |          |      | 2.11   |        |               |        |        |        |        |        |               |        |        |                   |                   |                   |                   |                  |                  |
| 43 Point 11920 -97.45 32.925 869.58 9 3.4 6.7 10 10.8 11.4 12.1 15.1 23.7 29.3 29.4 29.4 29.4 SPAS_1432_1 SPAS_1592_1_10c SPAS_1592_1_10c SPAS                                                                                                    |            |        |         |         |          | _    |        |        |               |        |        |        |        |        |               |        |        |                   |                   |                   |                   |                  |                  |
| 44 Point 11921 -97.425 32.925 823.491 9 3.4 6.6 10 10.7 11.4 12 15.1 23.7 29.3 29.4 29.4 29.4 SPAS_1432_1 SPAS_1592_1_loc SPAS_1592_1_loc SPAS                                                                                                    |            |        |         |         |          | _    |        |        |               |        |        |        |        |        |               |        |        |                   |                   |                   |                   |                  |                  |
| 45 Point 11921 97.4 32.925 813.648 9 3.4 6.8 9.9 1.07 11.4 12 15 23.7 29.3 29.4 29.4 \$29.4 \$29.4 |            |        |         |         |          | _    |        |        |               |        |        |        |        |        |               |        |        |                   |                   |                   |                   |                  |                  |
| 46 Point 11963 -97.775 32.95 1161.42 8 3.4 6.5 9.7 10.5 11.1 11.8 14.7 23.7 29.3 29.4 29.4 29.4 SPAS_1432_1 SPAS_1592_1_loc SPAS_1592_1_loc SP                                                                                                    |            | _      |         |         |          | _    |        |        |               |        |        |        | _      |        |               |        |        |                   |                   |                   |                   |                  |                  |
| 47 Point 11963 -97.75 32.95 119423 8 3.4 6.5 9.8 10.5 11.2 11.8 14.8 23.7 29.3 29.4 29.4 SPAS_1432_1 SPAS_1592_1_loc SPAS_1592_1_loc SPAS_1592                                                                                                    |            |        |         |         |          |      |        |        |               |        |        |        |        |        |               |        |        |                   |                   |                   |                   |                  |                  |
|                                                                                                    |            |        |         |         |          | _    |        |        |               |        |        |        |        |        |               |        |        |                   |                   |                   |                   |                  |                  |
| 1 48 PM 11 11961 37 25 37 35 1 31113 149 8 1 34 65 1 116 117 118 148 237 293 294 294 294 294 294 294 294 294 294 294                                                                                                    |            |        |         |         |          |      |        |        |               |        |        |        |        |        |               |        |        |                   |                   |                   |                   |                  |                  |
|                                                                                                    | 48 I Point | 111963 | -97 725 | 32.95   | 1003 94  | . 8  |        | h 5    | 981           | 1016   | 1171   | 11.8   | 148    | 23.7   | 29.3 1        | 29.4   | 29.4   | 29.4 TSPAS 1432.1 | 1 SPAS 1592 1 Inc | LSPAS 1592 T Inc. | LSPAS 1592 1 Inc. | 15PAS 1592 1 Inc | 1 SPAS 1592 1 IO |

□×

1 → → | | □ | (0 out of 880 Selected)

Output Local PMP Points [090210\_12302016]

## Processing sub-basins

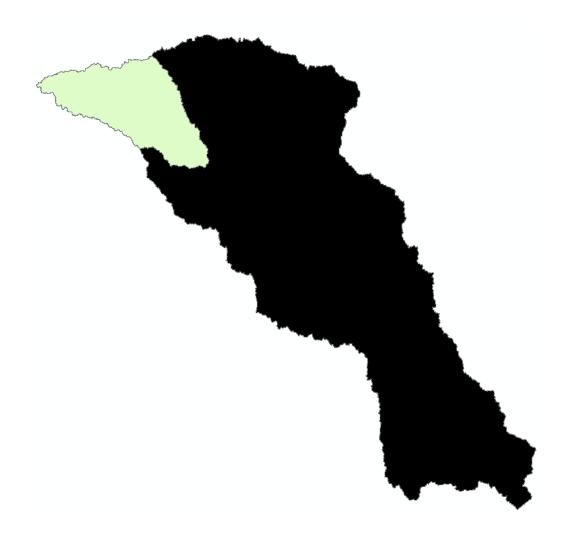

To process a sub-basin (shown in green), the Area in square miles of the original basin (shown in black) is needed. For this example, the Total Basin Area is 16,581 sqmi.

After opening the tool, select the sub-basin as the input. If all sub-basins are within a single shapefile, use the select tool and highlight a **single** sub-basin before processing. Select the storm durations, then scroll down to the **Use Basin Area** field and **uncheck** the box. In the **PMP Area** field, enter the total area for the original basin, 16,581.

See the below for reference.

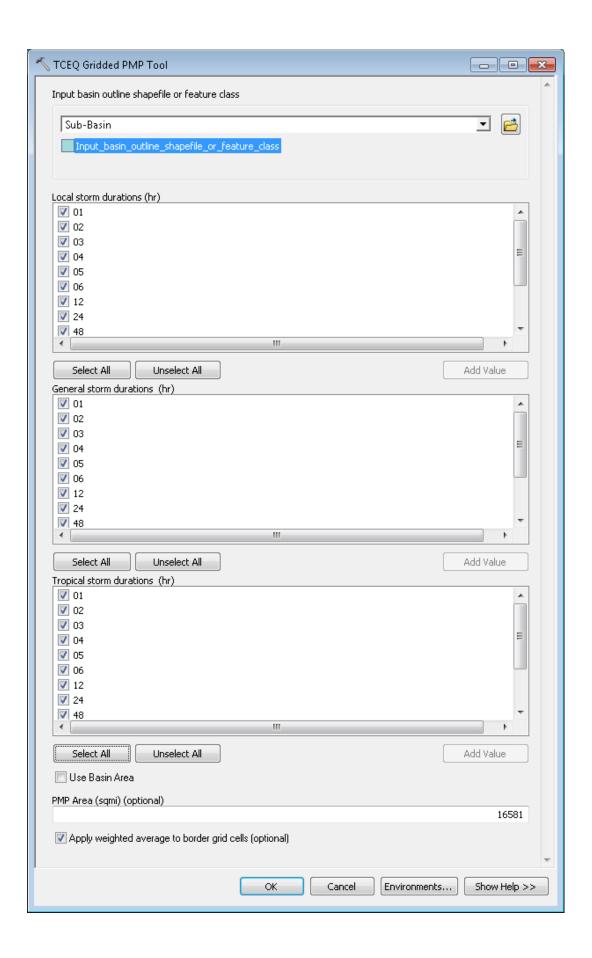

Notice in the tables below the difference in processing an area as a sub-basin versus a stand-alone basin.

#### Area processed as sub-basin

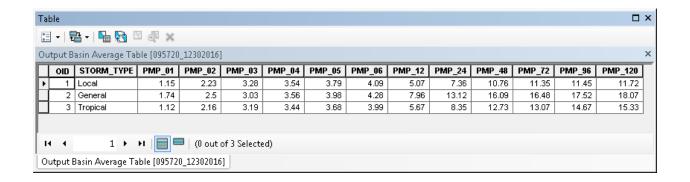

Compared to the sub-basin being run as its own basin...below

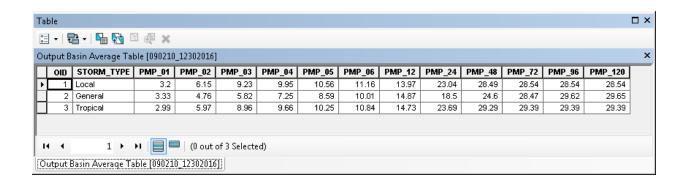

For any questions or troubleshooting, please contact: DamsInfo@tceq.texas.gov